# 2021 年上海市高等学校信息技术水平考试试卷

# 二三级 数据科学技术及应用 模拟卷

(本试卷考试时间 150 分钟)

- 一、单选题(本大题 12 道小题,每小题 2 分,共 24 分),从下面题目给出的 A、B、
- C、D 四个可供选择的答案中选择一个正确答案。
- 1. 关于数据科学与大数据之间关系描述错误的是\_\_\_\_\_\_\_\_。
- A.大数据属于数据科学的范畴
- B.大数据分析遵循数据科学的基本工作流程
- C.大数据分析采用的方法完全不同于数据科学技术
- D.大数据技术是指数据量达到某种规模时引入的分布式存储、计算和传输方法
- 2.统计量"方差"描述了\_\_\_\_\_\_\_\_。
- A.样本的平均值
- B.样本的离散程度
- C.样本中不同的值占样本容量的比例
- D.样本中出现次数最多的值

3.CSV 文件是常用的数据文件格式,可以使用\_\_\_\_\_\_\_查看。

- A.文本编辑器、Excel
- B.photoshop
- C.powerpoint
- D.画图工具

4. 为描述高校教师各种学历占比情况, 适合的图形是

- A.散点图
- B.曲面图
- C.直方图
- D.饼图
- 5.机器学习主要模拟了人的\_\_\_\_\_\_\_\_\_过程。
- A.学习
- B.推理
- C.思考
- D.规划

6.\_\_\_\_\_\_\_\_属于机器学习中的有监督学习问题。

A.分类和聚类

- B.回归和聚类
- C.分类和回归
- D.聚类和数据降维

7. F1\_score可用于衡量分类模型性能,根据以下混淆矩阵,F1 = \_\_\_\_\_\_\_\_\_。

第 1 页, 共 8 页 34 (A 场)

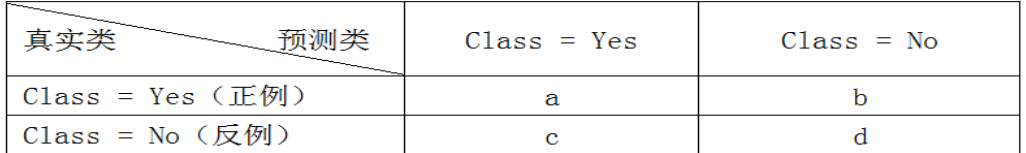

A.  $2a/(2a+b+c)$ 

B.  $(a+d)/(a+b+c+d)$ 

 $C. a/(a+c)$ 

D.  $a/(a+b)$ 

8. 关于聚类分析,正确的是

A."簇"越少说明聚类效果越好

B.聚类是有监督学习方法

C.聚类可作为分类等其他任务的预处理过程

D.同一个数据集,不同的聚类算法得到的结果是一样的

9. 属于机器学习中的回归问题。

A.垃圾短信预测

B.房价预测

C.车牌识别

D. 人脸识别

10.识别文本中的情感通常使用\_\_\_\_\_\_\_\_方法处理。

A.文本分类

B.文本聚类

C.自动问答

D.机器翻译

11. 关于计算机数字图像的说法,错误的是\_\_\_\_\_\_\_\_。

A.数字图像存储每个像素点的颜色值

B.数字图像存储的是组成图像的几何形状、大小、颜色等信息

C.同样大小的图,存储使用的像素点越多,图像越清晰

D.JPEG 是一种有损的图像压缩方式

12.天气预报主要采用\_\_\_\_\_\_\_\_数据处理技术。

A.Web

B.文本

C.图结构

D.时间序列

二、多选题(本大题 5 道小题,每小题 2 分,共 10 分),从下面题目给出的 A、B、 C、D 四个可供选择的答案中选择所有正确答案。

1.大数据的特征有\_\_\_\_\_\_\_\_。

A.规模性

# 第 2 页, 共 8 页 34 (A 场)

- B.高速性
- C.多样性

D.低价值性

2.\_\_\_\_\_\_\_\_属于聚类问题。

- A.根据企业校招历史数据,建立应聘者是否被录用的分类器
- B. 给定房屋特征数据, 构建出估计房屋价格的模型
- C.给定文档集,将相似的文档分到同一组
- D. 给定用户的消费数据,将用户分为不同消费特征的群体

3.\_\_\_\_\_\_\_\_\_可用于展示离散数据。

- A.柱状图
- B.饼图
- C.折线图
- D.曲面图

4. 神经网络可用于\_\_\_\_\_\_\_\_\_等问题的建模分析。

- A.电信用户分类
- B.根据房屋特性预测房价
- C.机动车识别
- D.数据降维

5.智能语音对话系统,主要通过人工智能技术处理\_\_\_\_\_\_\_\_\_等数据实现。

- A.语音
- B.文本
- C.图形
- D.图像

### 三、程序填空题 (本大题 4 道小题, 每空 4 分, 共 52 分)。

1. 提示:

a) 题目源程序存放在"C:\KS"文件夹下, 供程序调试;

b) Python科学计算库函数使用说明存放在"C:\KS"文件夹下,注意不同类库的函数存放在相应 的sheet下。

某商品的成本(cost)可以根据产量(output)进行计算:

cost=0.14\*output+42.7,编写程序模拟商品的生产数据,估计商品的成本(源程序 fill  $1.py$ ).

- 1) 使用数组记录6次生产的商品产量(千件),分别为10、5、7、9、11、8;
- 2) 根据公式计算每次生产商品的成本;
- 3) 假设实际成本围绕计算的成本值上下波动,波动值服从均值为0、方差为2的正态分布, 随机生成6个数据,模拟每次的波动;
- 4)加上波动值,计算6次生产商品的实际成本。

源程序文件 (fill 1.py)

#1)使用数组记录6次生产的商品产量(千件),分别为10、5、7、9、11、8;

第 3 页, 共 8 页 34 (A 场)

output =  $\blacksquare$  #2) 根据公式计算每次生产商品的成本;  $cost = 0.14*output + 42.7$  print( '1:cost: ',cost) #3) 实际成本围绕计算成本上下波动,波动值服从均值为0,方差为2的正态分布。 #随机生成6个数据,模拟每次的波动; varcost = np.  $[2]$   $(0, 2, 6)$  print( '2:variance: ',varcost) #4)加上波动值,计算6次生产商品的实际成本。  $cost = [3]$ print( '3:cost: ',cost)

2. 提示:

a) 题目源程序存放在"C:\KS"文件夹下, 供程序调试;

b) Python科学计算库函数使用说明存放在"C:\KS"文件夹下,注意不同类库的函数存放在相应 的sheet下。

根据IDC的统计数据,各品牌手机在中国的年销量如表1所示(源程序fill 2.py)。

- 1) 根据表1的数据,绘制折线图分析各品牌销量发展趋势,如图1所示;
- 2) 计算2018年各品牌手机的同比增幅((Y2018-Y2017)/Y2017),并在原数据中增加新列 "INC2018", 如图2所示;
- 3) 显示增幅为正的品牌2015-2018年的销售量。

| ᄍ⊥<br>加胖士似牛胡里 \半位; 目刀百刀 |       |       |       |        |
|-------------------------|-------|-------|-------|--------|
|                         | Y2015 | Y2016 | Y2017 | Y2018  |
| Huawei                  | 62.9  | 76.6  | 90.9  | 104.97 |
| Apple                   | 58.4  | 44.9  | 41.1  | 36.32  |
| <b>OPPO</b>             | 35.3  | 78.4  | 80.5  | 78.94  |
| vivo                    | 35.1  | 69.2  | 68.6  | 75.97  |
| Mi                      | 64.9  | 41.5  | 55.1  | 51.99  |

主」旦題手机先錯景(前稿、石玉台)

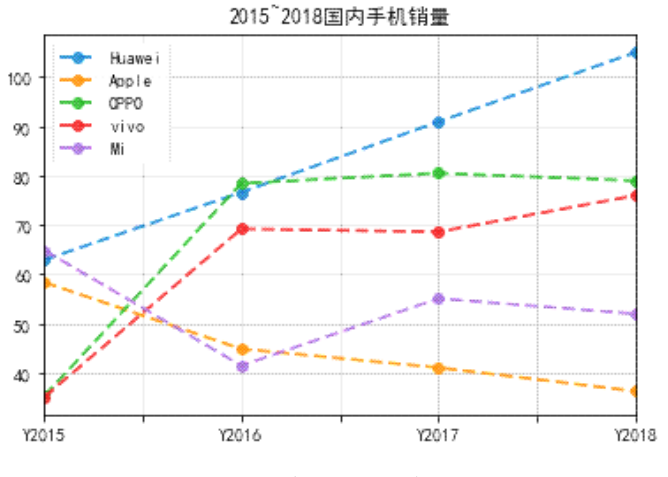

图1 手机销量折线图

```
Y2015 Y2016 Y2017
                                        Y2018
                                                 INC2018
         Huawei
                  62.9
                          76.6 90.9 104.97 0.154785
         Apple
                   58.4
                          44.9
                                 41.1
                                        36.32 -0.116302
         OPPO
                   35.378.4
                                        78.94 -0.019379
                                 80.5
         vivo
                   35.169.2
                                 68.6
                                        75.97 0.107434
         Mi
                   64.9
                          41.5
                                 55.1
                                        51.99 -0.056443
           图2 增加列:2018年各品牌手机的同比增幅INC2018
源程序文件(fill_2.py)
#1) 记录表1的数据,绘制折线图分析各品牌销量发展趋势
index = [Huawei', Apple', OPPO', 'vivo', 'Mi'];columns = ['Y2015','Y2016','Y2017','Y2018']
data = np.array([[62.9,76.6,90.9,104.97], [58.4,44.9,41.1,36.32],
          [35.3,78.4,80.5,78.94],[35.1,69.2,68.6,75.97],
          [64.9,41.5,55.1,51.99] ] )
sales = DataFrame(11)
print(sales)
#绘制折线图
psales = DataFrame(data.T, columns, index)
print(psales)
plt.rcParams['font.sans-serif'] = ['SimHei']
【2】(title='2015~2018国内手机销量',LineWidth=2, marker='o',
         linestyle='dashed',grid=True,alpha=0.9)
plt.show()
#2) 计算2018年各品牌手机的同比增幅,并在原数据中增加新列"2018同比增幅"
sales['INC2018'] = [3]print(sales)
```

```
3. 提示:
```
a) 题目源程序存放在"C:\KS"文件夹下, 供程序调试; b) Python科学计算库函数使用说明存放在"C:\KS"文件夹下,注意不同类库的函数存放在相应 的sheet下。

- 表2和表3分别记录了部分"人工智能"类图书的一周销售数据(源程序fill 3.py)。
- 1) 根据表2和表3分别创建数据对象,然后将两个数据对象合并,如表4所示;
- 2) 统计每家出版社出版的图书数,如图3所示;
- 3) 显示一周各出版社销售额, 如图4所示。

第 5 页, 共 8 页 34 (A 场)

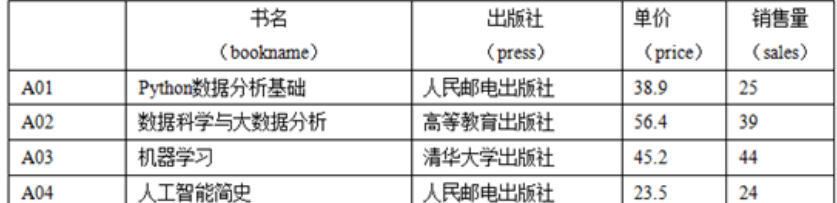

#### 表2 图书销售量记录表 (一)

#### 表3 图书销售量记录表 (二)

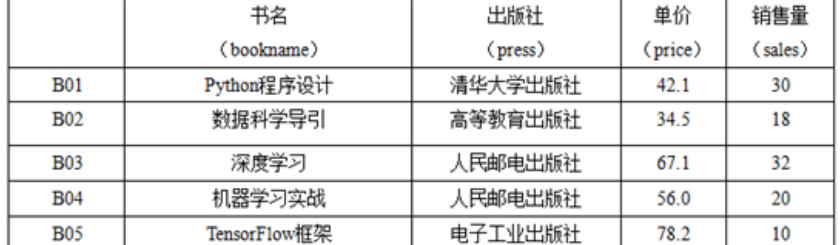

# 表4 合并后的数据集

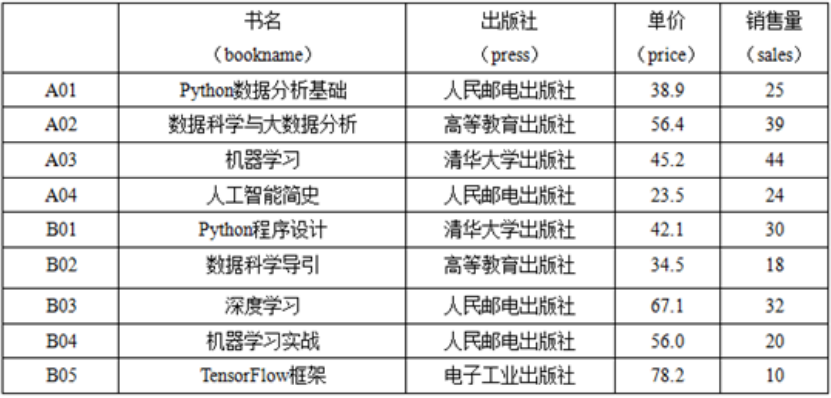

出版社出版的图书数: 人民邮电出版社  $\overline{A}$ 高等教育出版社  $\overline{2}$ 清华大学出版社  $\overline{2}$ 电子工业出版社  $\mathbf{1}$ 图3 每家出版社出版的图书数 total

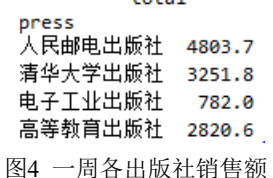

源程序文件(fill\_3.py)

import numpy as np

import pandas as pd

from pandas import DataFrame

#1) 分别记录根据表2和表3中数据,然后合并

books1={"bookname": ['Python数据分析基础', '数据科学与大数据分析','机器学习','人工 智能简史'],"press": ['人民邮电出版社', '高等教育出版社', '清华大学出版社', '人民邮 电出版社'], "price": [38.9, 56.4, 45.2, 23.5], "sales": [25, 39, 44, 24]}

col\_name=['bookname','press','price','sales']

 $df1=DataFrame(books1,index=['A01','A02','A03','A04'], columns = col_name)$ print(df1)

第 6 页, 共 8 页 34 (A 场)

books2={"bookname": ['Python程序设计', '数据科学导引','深度学习', '机器学习实战 ',TensorFlow框架',],"press": [清华大学出版社', '高等教育出版社','人民邮电出版社',' 人民邮电出版社', '电子工业出版社'], "price":[42.1, 34.5, 67.1, 56.0,78.2],"sales": [30,18,32,20,10]} df2=DataFrame(books2,index=['B01','B02','B03','B04','B05'], columns = col\_name) print(df2)

# 合并df1和df2 df $3=$ pd.  $[1]$  ([df1,df2]) print("数据集合并后:\n",df3)

#2) 统计每家出版社出版的图书数量 print("\n出版社出版的图书数:\n",df3['press']. 【2】, "\n")

#3) 显示一周各出版社销售额  $df3['total'] = df3['price'] * df3['sales']$ grouped = df3.  $\blacksquare$ 3 print( grouped.aggregate( $[4]$ ))

## 4. 提示:

a) 题目源程序存放在"C:\KS"文件夹下, 供程序调试; b) Python科学计算库函数使用说明存放在"C:\KS"文件夹下,注意不同类库的函数存放在相应 的sheet下。

 台风记录数据集(Typhoon.csv)记录了2014年某区域发生的台风信息,包含台风名、台 风等级、气压(百帕)、移动速度(公里/时)、纬度、经度、记录数、顺序、风速(米/秒)等 9个属性,具体说明见"数据集说明.txt"文件。(源程序fill 4.py)

- 1) 从文件中读出台风数据;
- 2)查看是否存在缺失数据,删除包含缺失数据的样本;
- 3)输出达到超强台风等级的台风名字。

源程序文件(fill 4.py) import pandas as pd import numpy as np

```
#1) 从文件中读出台风数据
filename = 'Typhoon.csv'
winds = pd. \blacksquare 1 (filename)
#print(winds[0:5])
```
#2) 查看是否存在缺失数据,删除包含缺失数据的样本 print(winds.isnull())  $[2]$  (inplace = True)

第 7 页, 共 8 页 34 (A 场)

#3) 输出达到超强台风等级的台风名 names = winds.loc $\begin{bmatrix} 3 \end{bmatrix}$ , "windname" ].unique() print("\n达到超强台风等级: \n", names )

## 四、操作题

# (一)、简答题(共**2**题,每题**8**分,共**16**分)

提示:打开C:\KS\Answer.docx文件,将简答题答案写在该文件的相应题目下并保存。

- 1. 请描述所学专业或日常生活中某个具体场景所涉及的数据,给出各项数据名称、说明以 及数据的类型(连续数值/可选项/文本/图像/视频/声音/时序)等。
- 2. 试简述分类方法和聚类方法的区别,请根据实际案例所涉及的数据以及分析目标进行说 明。

# (二)、综合应用题(共**10**小题,**48**分)

提示: 打开"C:\KS"文件下的程序文件"prog.py", 按照程序注释说明, 编写代码实现功能要 求。

Wind.csv为Typhoon.csv数据集删除缺失数据后的文件。试基于该数据集分析与台风等级 相关的特征,并建立等级判别模型。

具体要求如下:

1) 从文件中读出台风数据(3分);

2 )统计不同台风等级的台风的平均移动速度和平均风速(4分);

3) 数据集中表示台风等级level有六个等级为:热带低压、热带风暴、强热带风暴、台风、强 台风、超强台风。将台风等级字符串依次替换为数字1-6(4分);

4) 计算台风的各个特征与台风等级的相关性,筛选出相关性较高(相关系数>0.6)的特征建 立数据集(8分);

5) 绘制图形展示筛选出的特征与台风等级的相关性(4分);

6) 按照合适比例将分析数据分为训练集和测试集(3分);

7) 在训练集上建立分类模型,至少选用两种分类算法建立模型(8分);

8) 在测试集上测试分类模型的性能(10分);

9) 根据第8)步的运行结果,说明分类模型在台风等级判别上的性能,请描述在程序文件给 出的注释行中(4分)。